**ผู้สอน ครูแพรวนภา ปันฉิม ครูสุภัสสร อินทร์แสง**

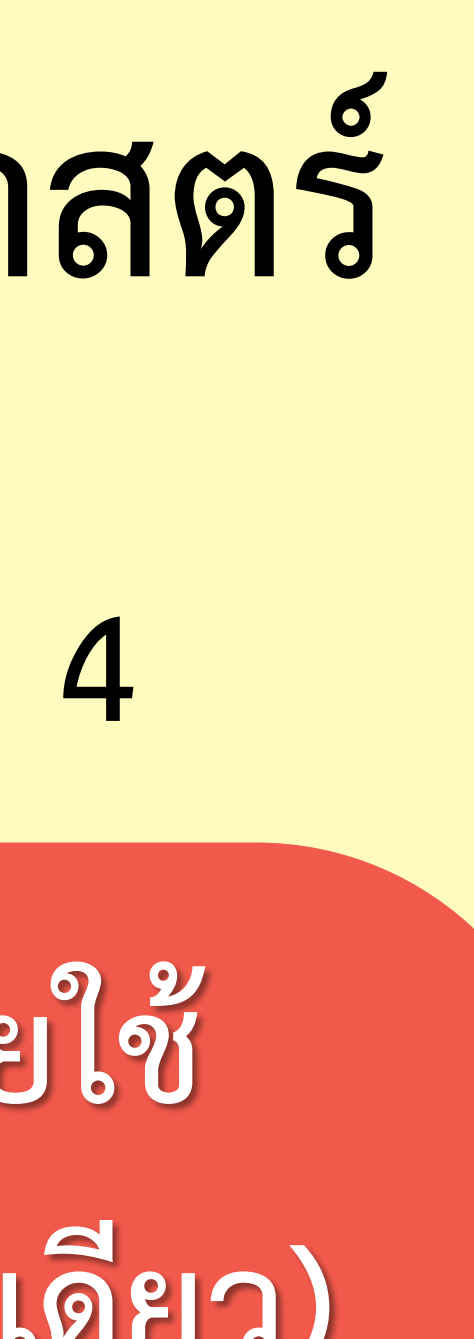

### **รายวิชา คณิตศาสตร์ ชั้นประถมศึกษาปีที่ 4 รหัสวิชา ค14101**

 $y = 2x$ 

 $B = \left(\frac{a-b}{d}\right)$ 

**เรื่อง การค านวณโดยใช้ เครื่องคิดเลข (ขั้นตอนเดียว)**

# **การค านวณโดยใช้เครื่องคิดเลข (ขั้นตอนเดียว)**

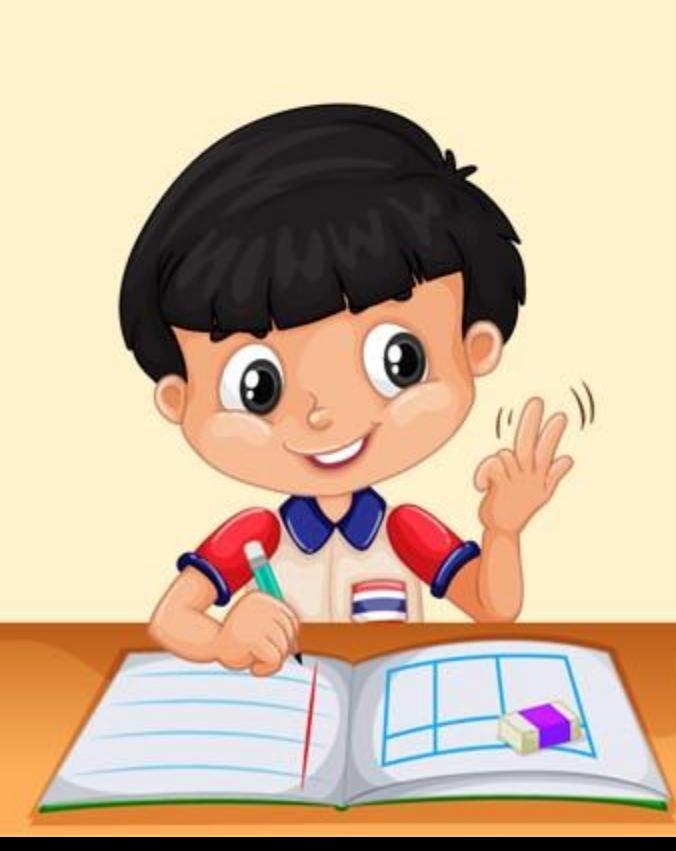

# **ใช้เครื่องคิดเลข ตรวจสอบค าตอบ**

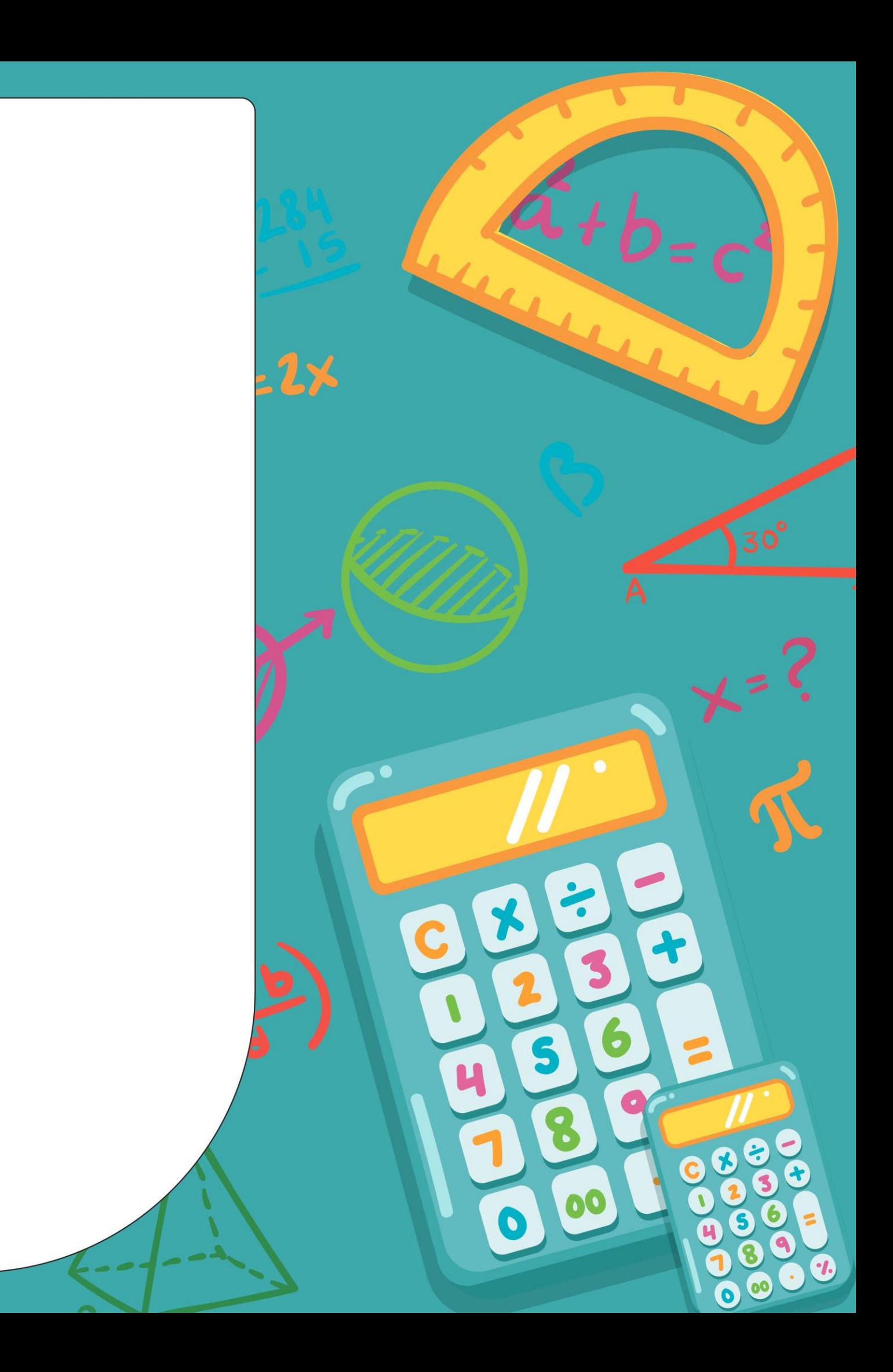

### **จุดประสงค์การเรียนรู้**

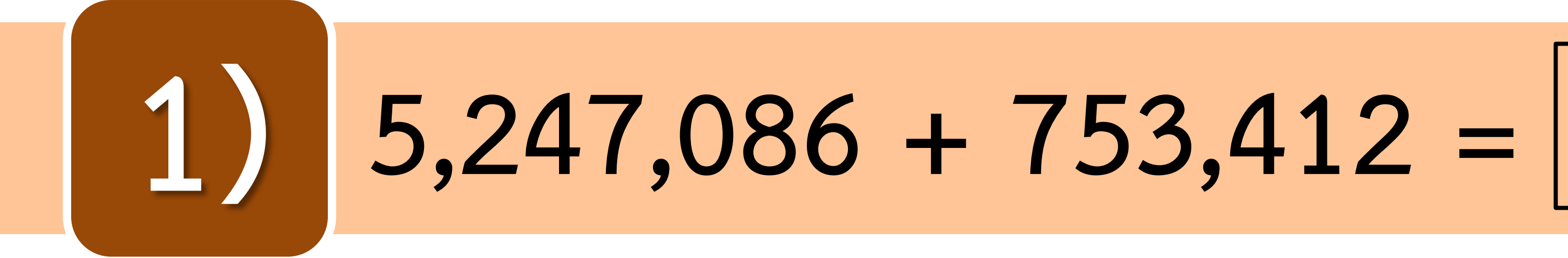

1,11,086  $753,412$ 6,000,498

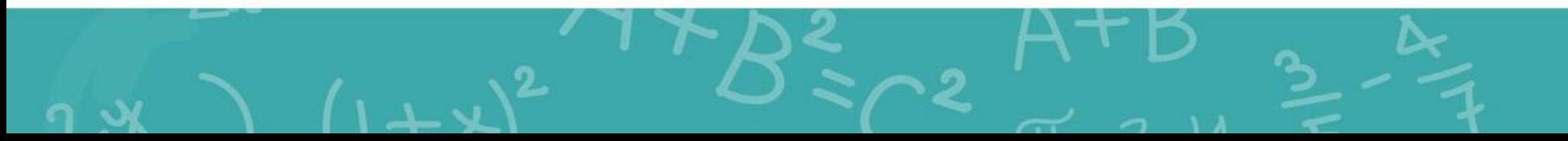

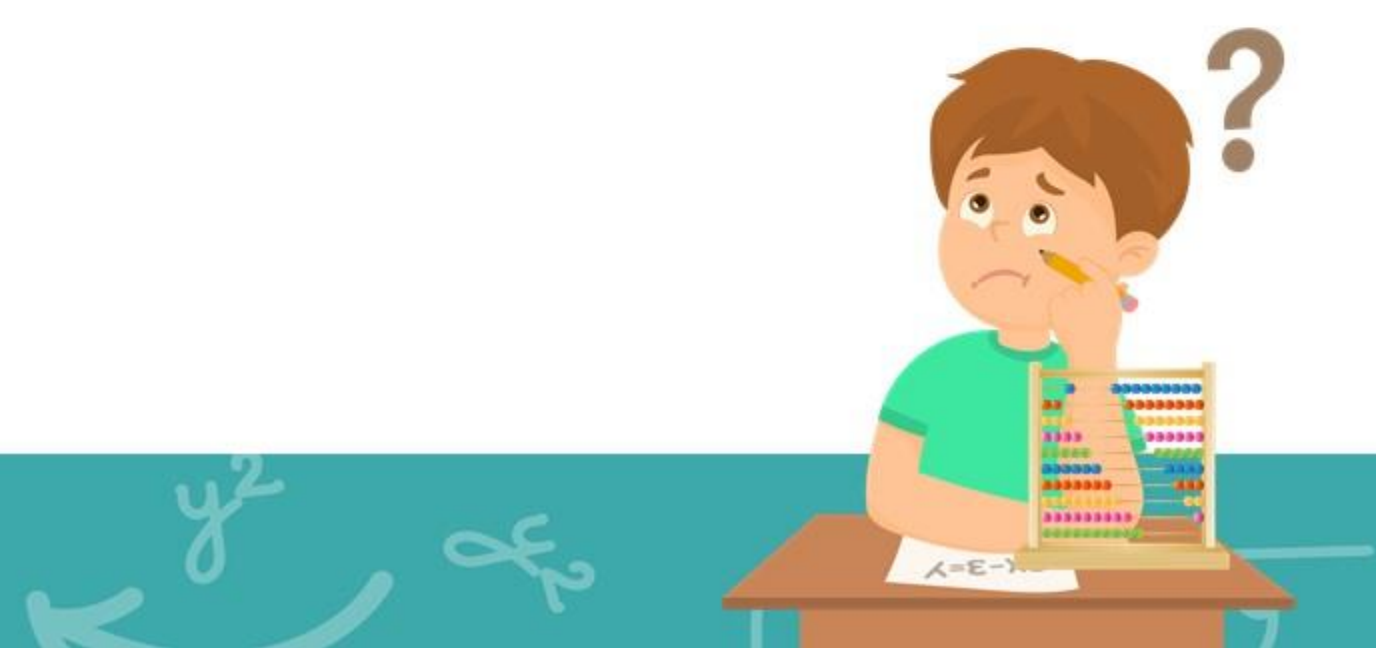

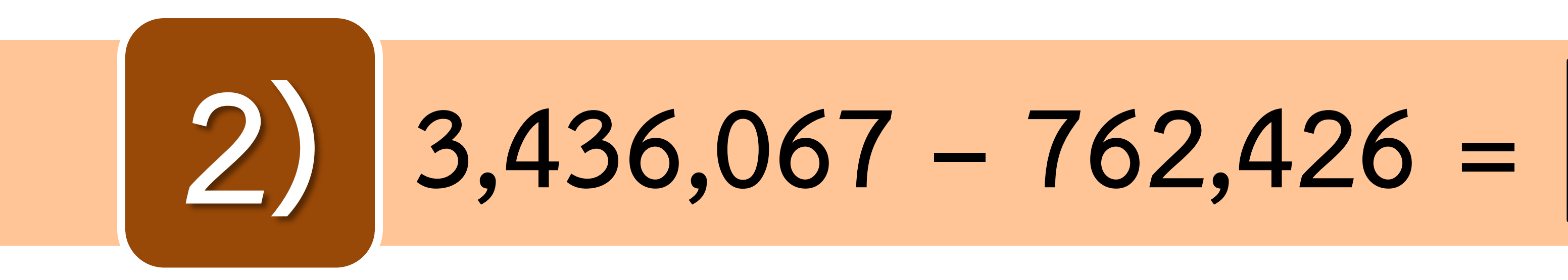

2 13135 10 3,438,067 762,426

2,673,641

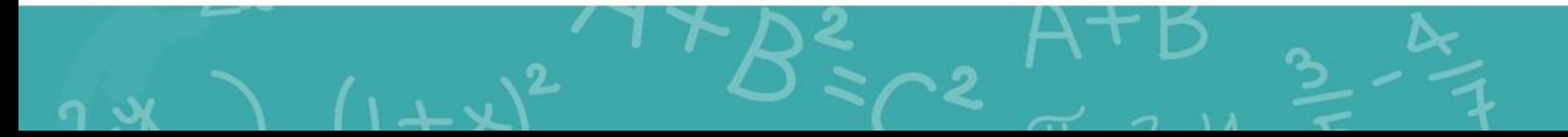

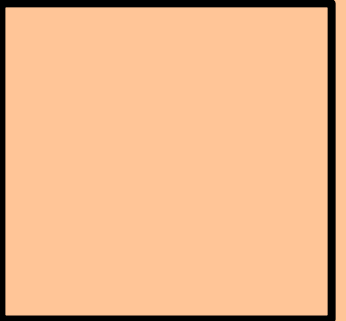

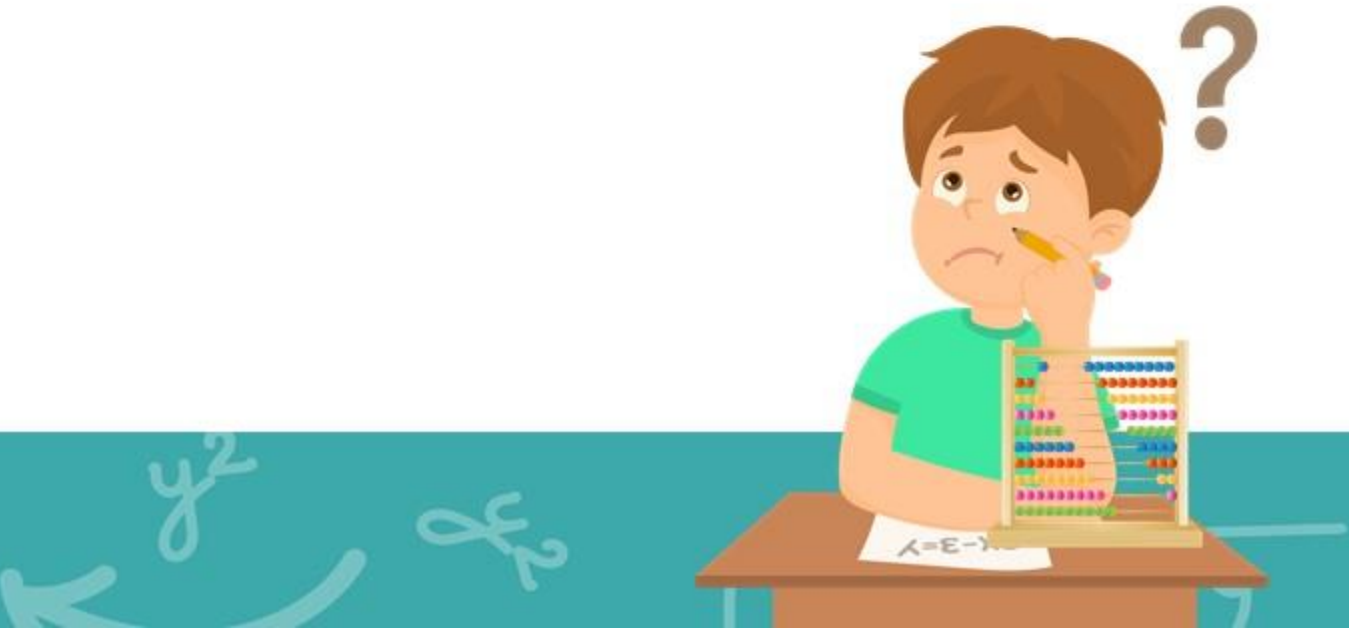

### **ปุ่มด าเนินการ**

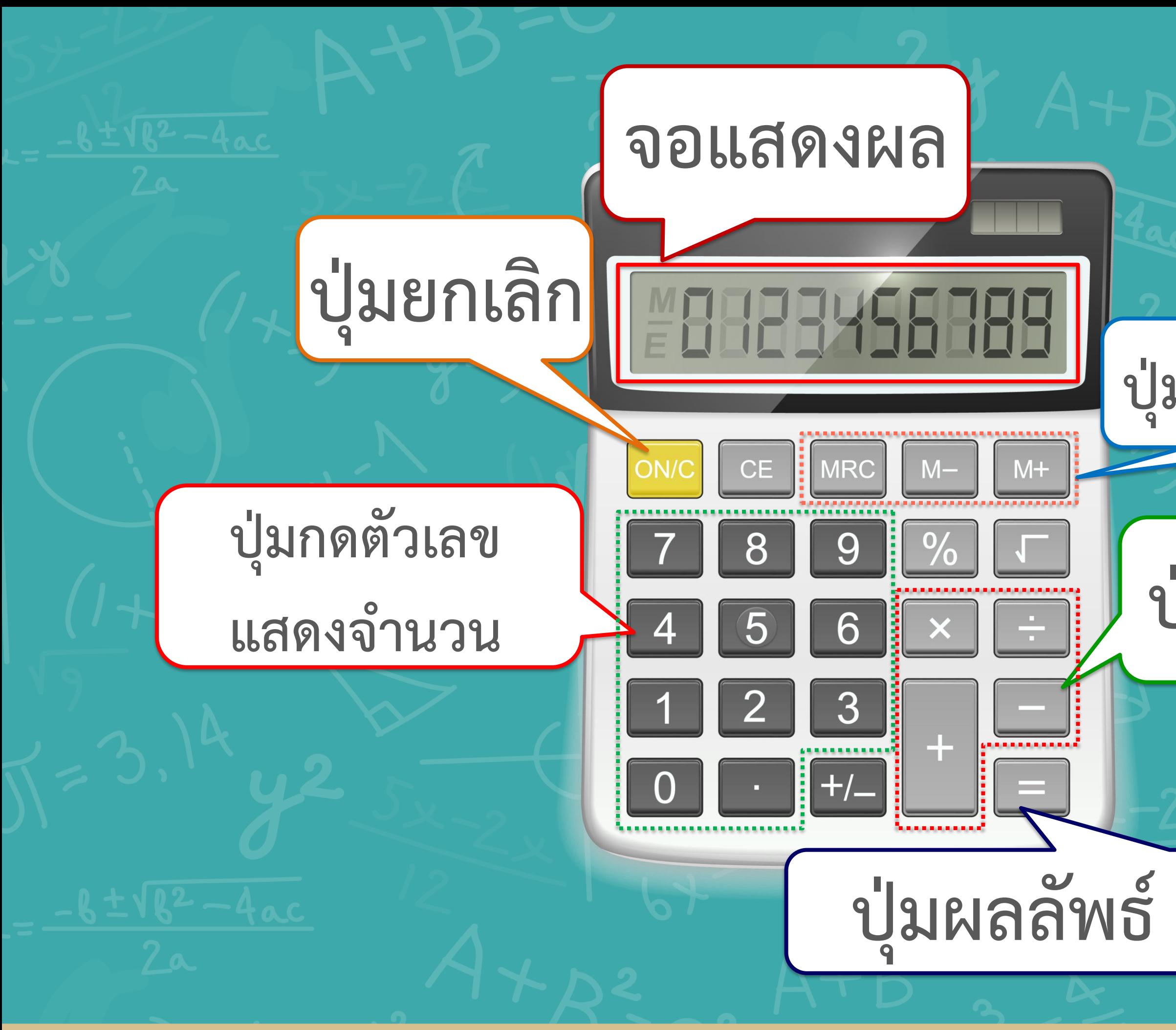

### **ปุ่มจดจ าการค านวณ**

### **3,746,280 + 653,548 = ได้ค าตอบประมาณเท่าใด 3,746,280 ≈ 3,700,000 653,548 ≈ 700,000**  $\frac{1}{3}$ ,700,000 + 700,000 = 4,400,000 **1 4, ,**

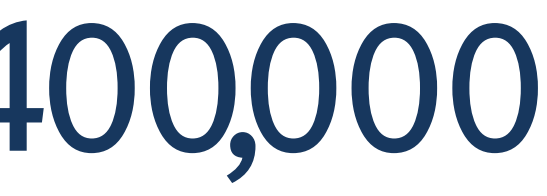

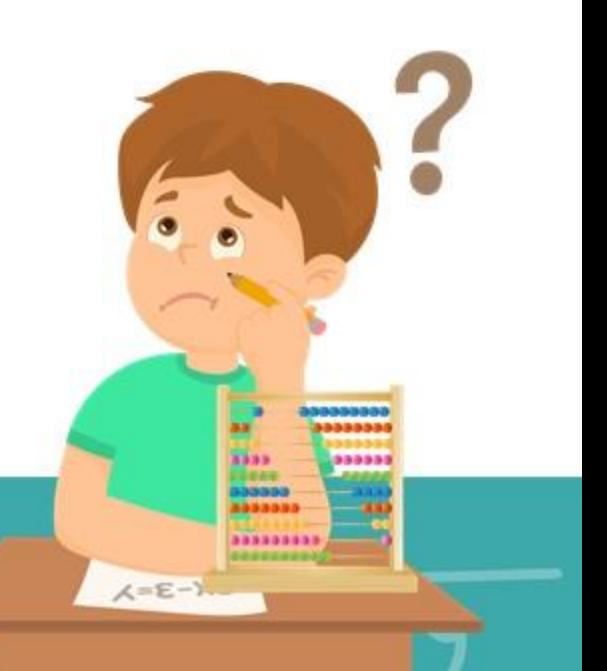

### **3,746,280 + 653,548 = 4,399,828**

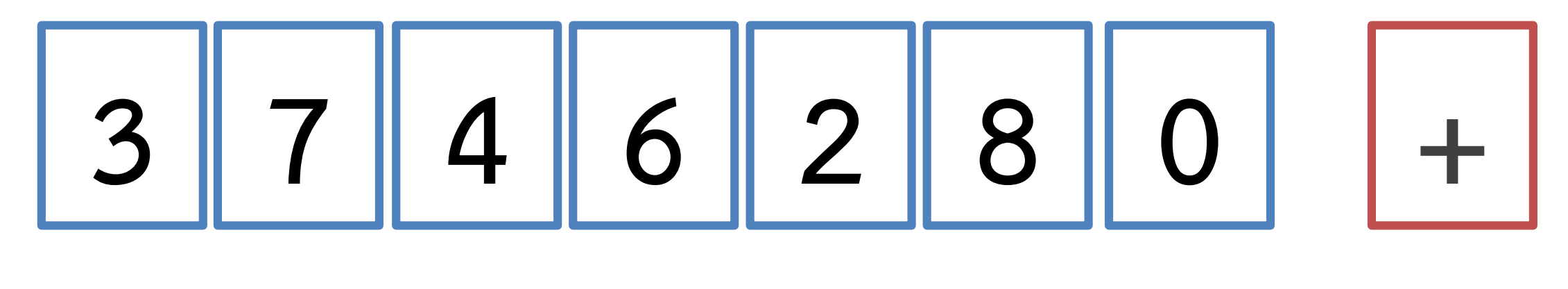

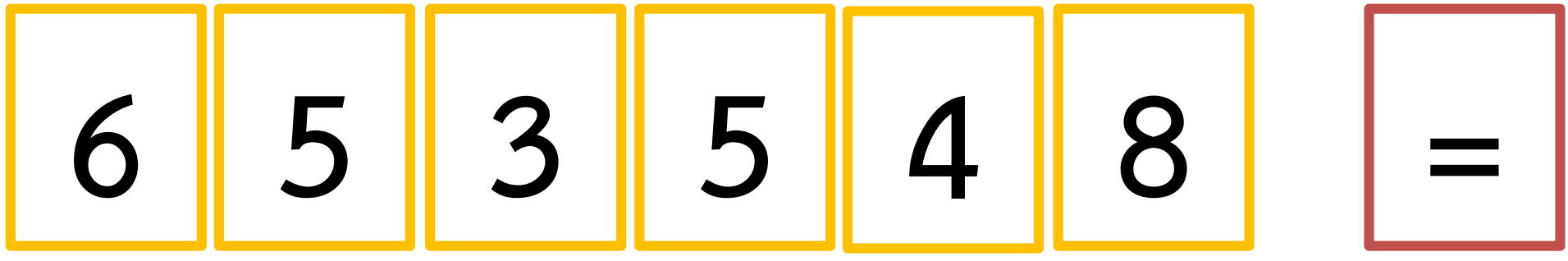

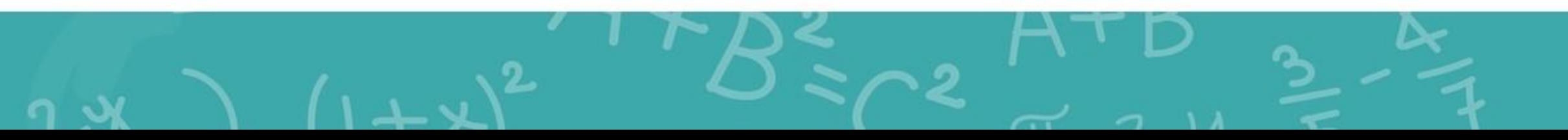

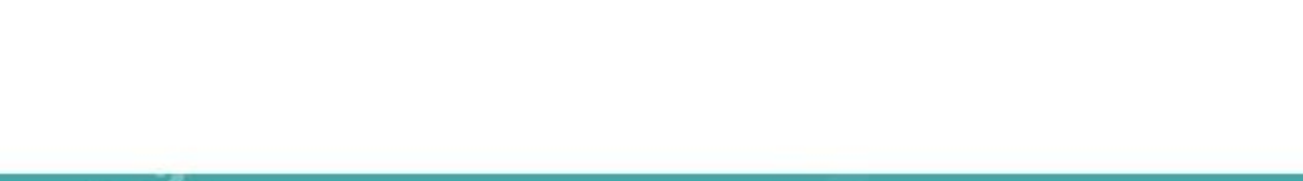

**3,746,280 + 653,548 = 4,399,828 3,700,000 + 700,000 = 4,400,000 ผลบวกที่ได้จากการประมาณใกล้เคียง กับผลบวกที่ได้จากการค านวณ**

**,747,012 – 1,265,174 = ,747,012 ≈ 8,700,000 ,265,174 ≈ 1,300,000 ,700,000 – 1,300,000 = 7,400000 ,**

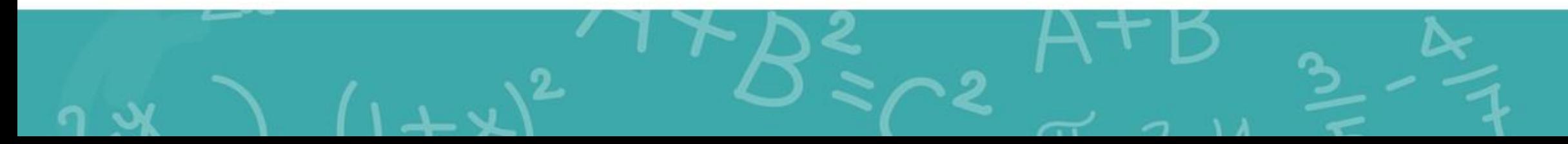

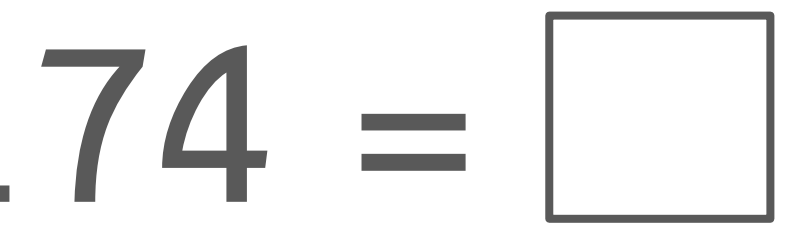

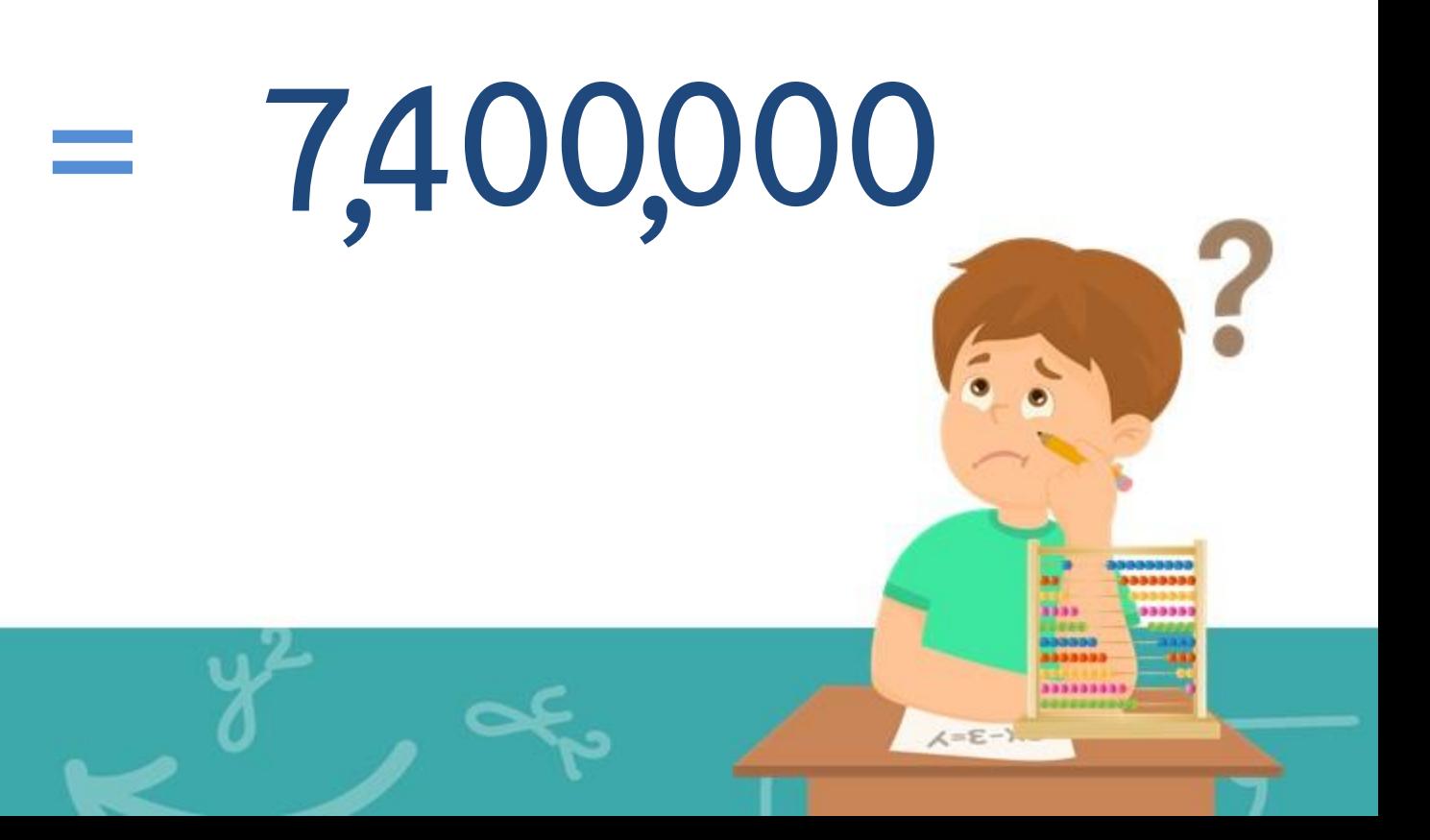

**,747,012 – 1,265,174 = 7,481,838**

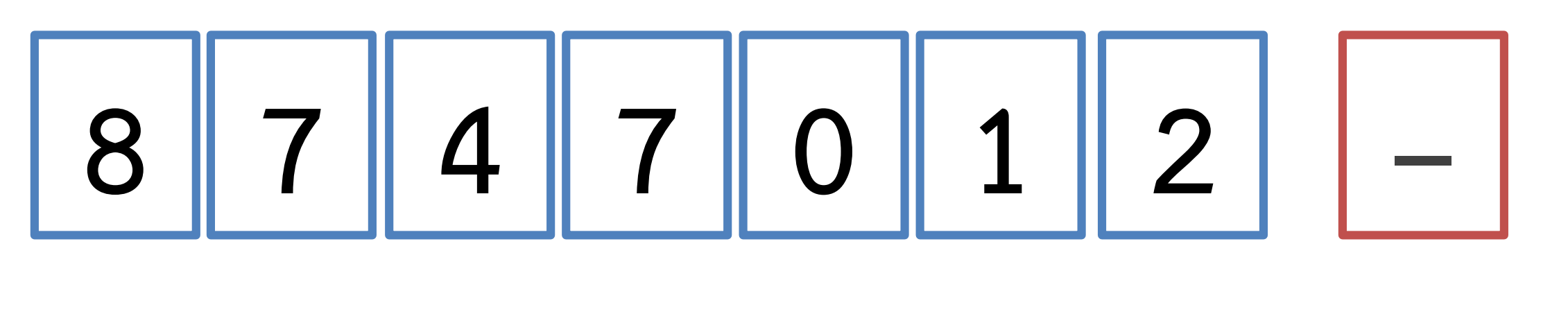

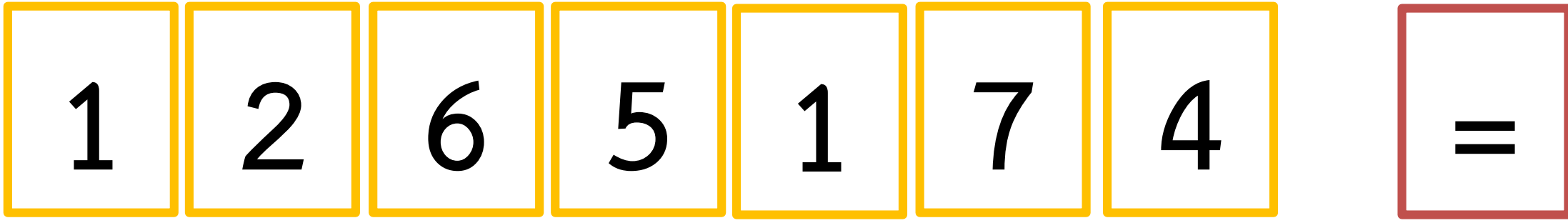

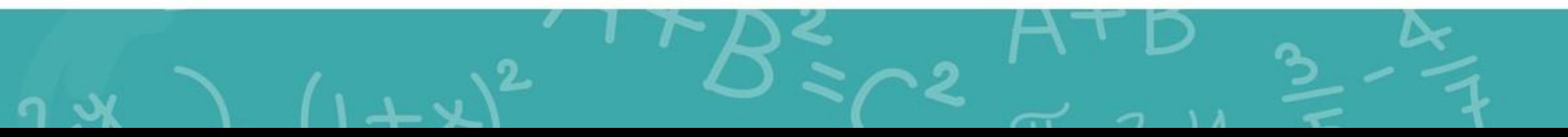

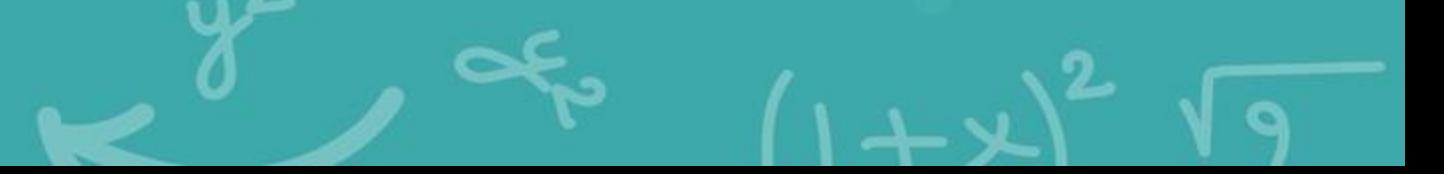

**8,747,012 – 1,265,174 = 7,481,838 8,700,000 – 1,300,000 = 7,400,000 ผลลบที่ได้จากการประมาณใกล้เคียง กับผลลบที่ได้จากการค านวณ**

**ให้นักเรียนหาค าตอบ โดยใช้เครื่องคิดเลข**

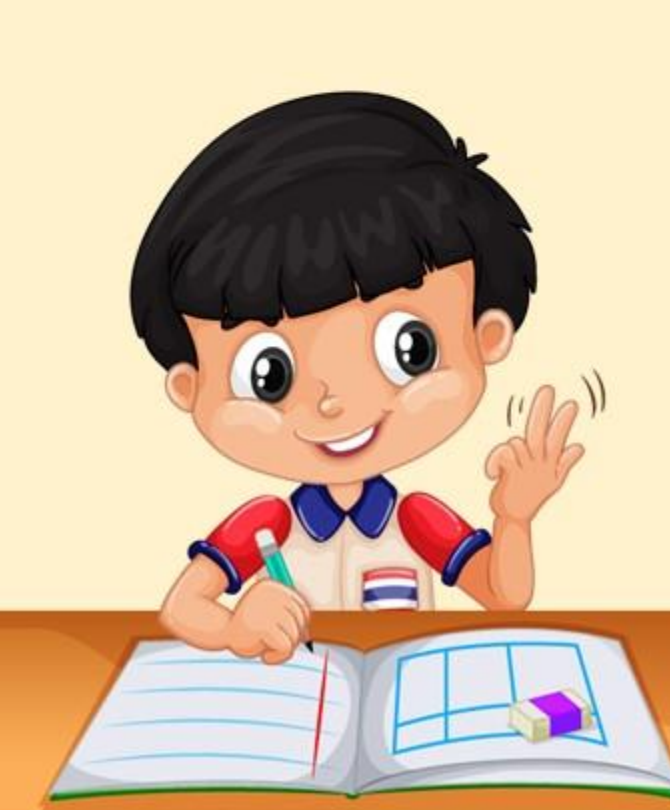

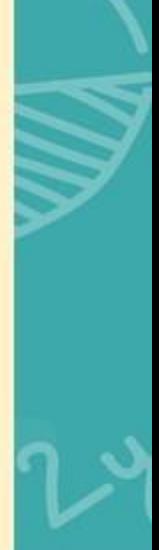

### 1)  $9,698,589 + 40,076,231 = \Box$

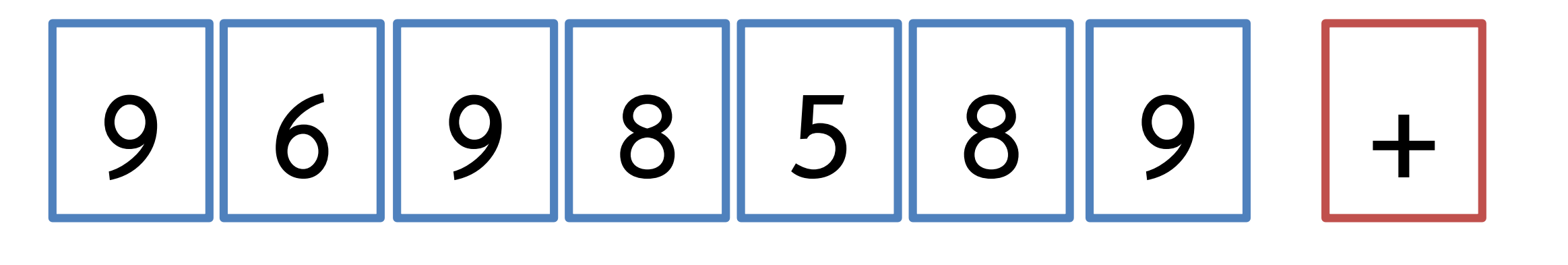

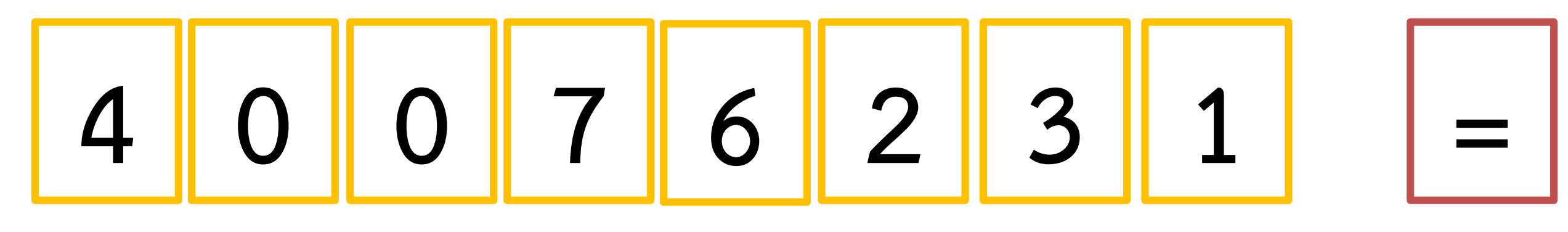

## 49,774,820

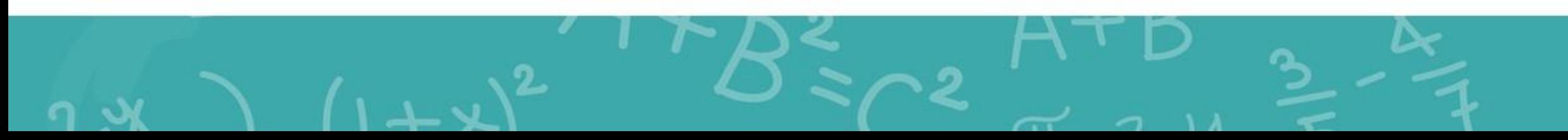

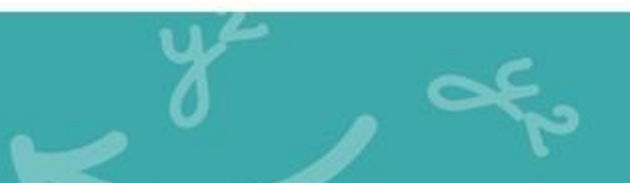

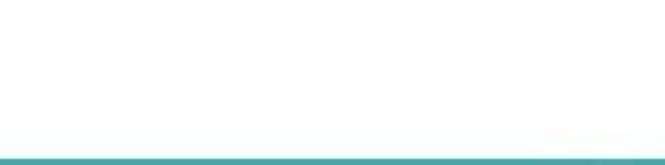

### **2) 73,205,456 – 18,654,765 <sup>=</sup>□**

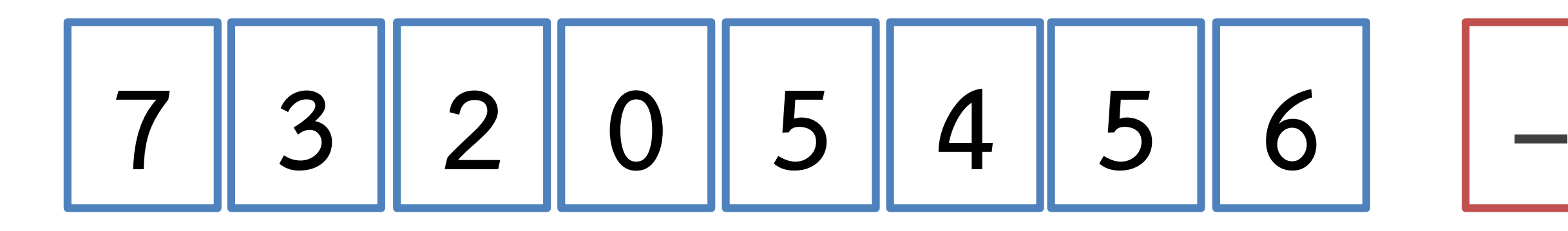

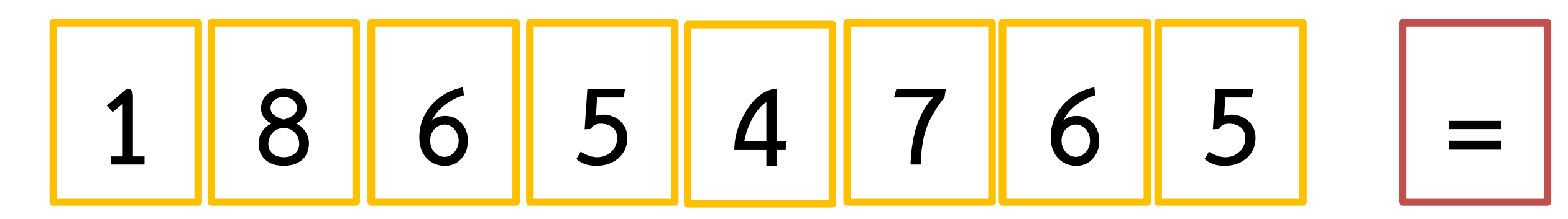

**54,550,691**

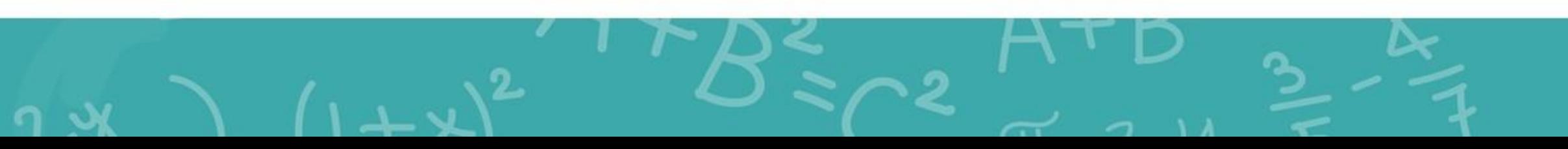

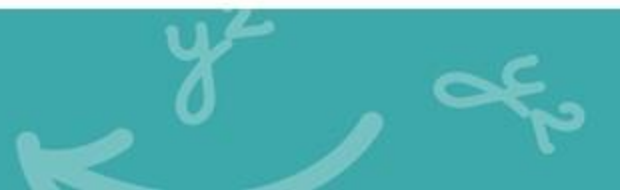

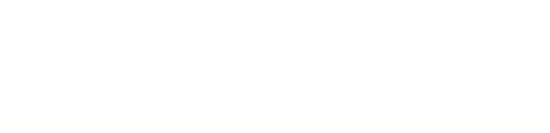

3)  $987,124 + 12,325,468 = \square$ 

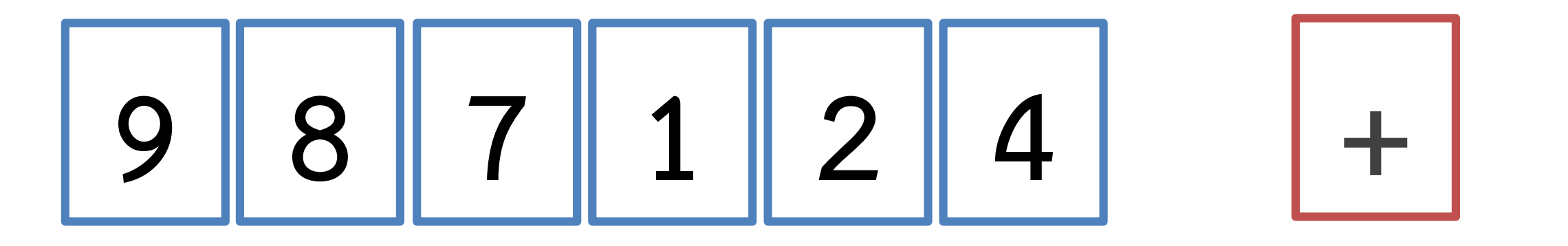

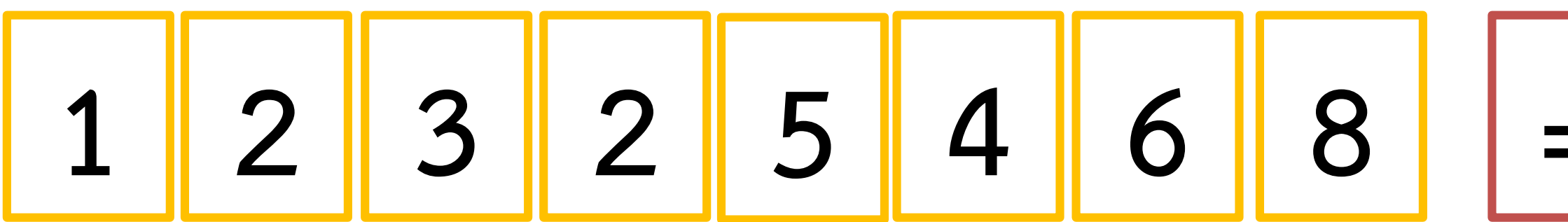

13,312,592

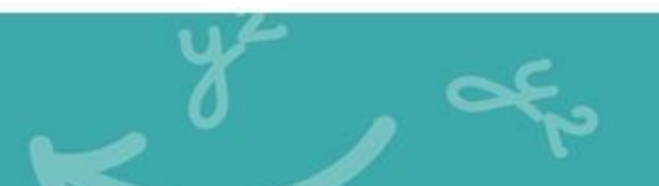

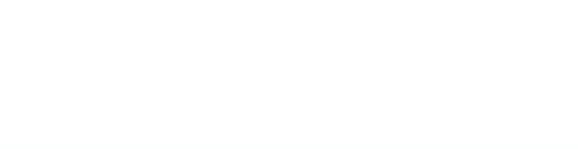

 $(4)$  2,089,232 - 1,266,869 =  $\Box$ 

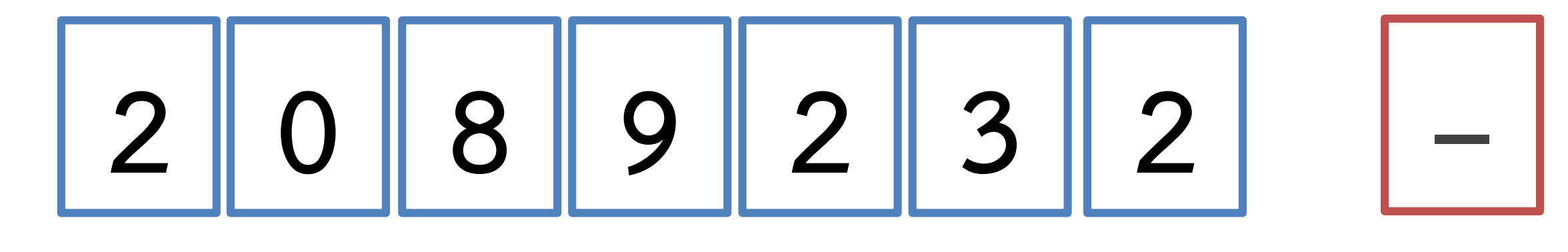

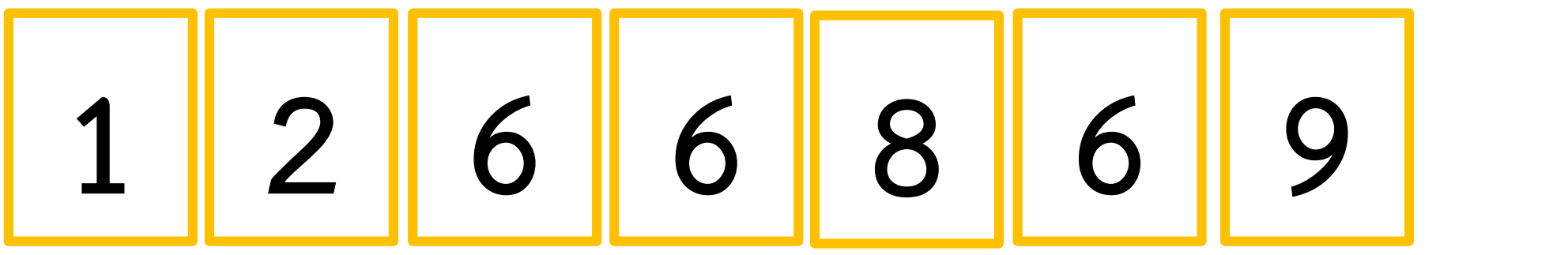

822,363

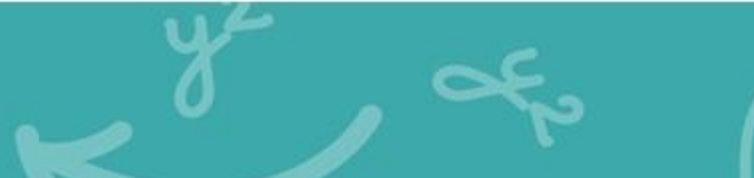

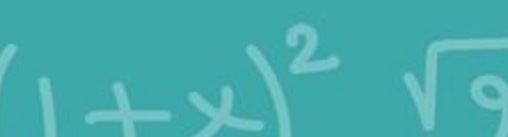

## 5) 83,007,165 - 3,845,777 =  $\Box$

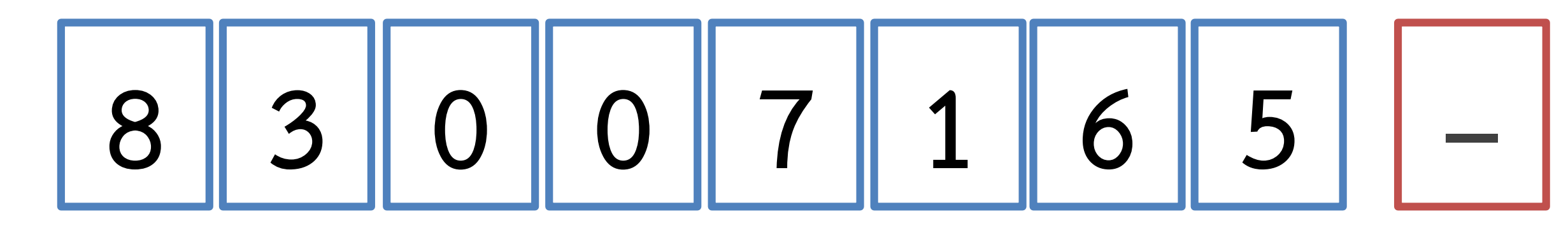

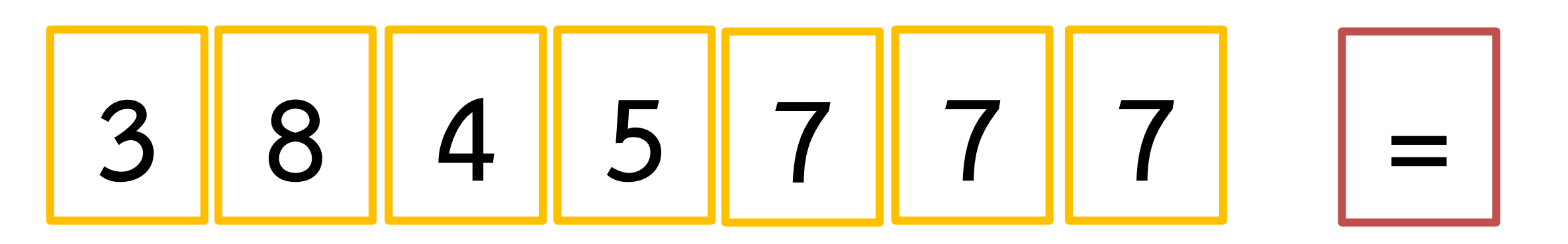

79,161,388

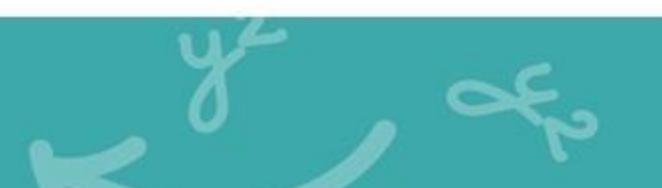

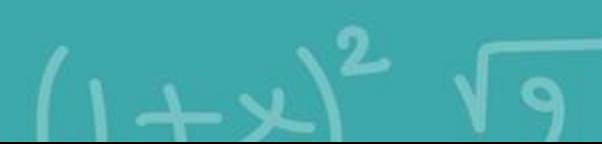

# **แบบฝึกหัดที่ 1.17**

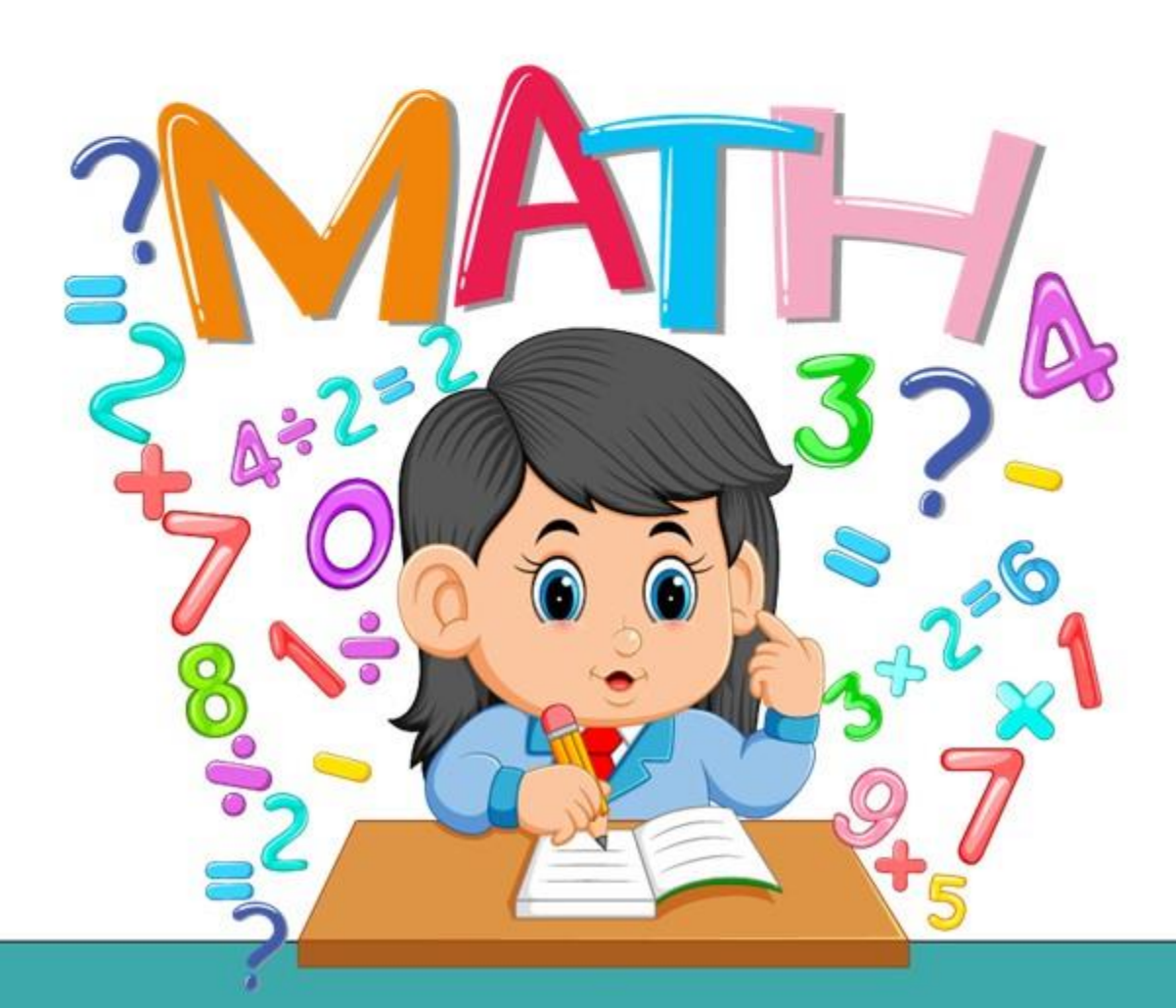

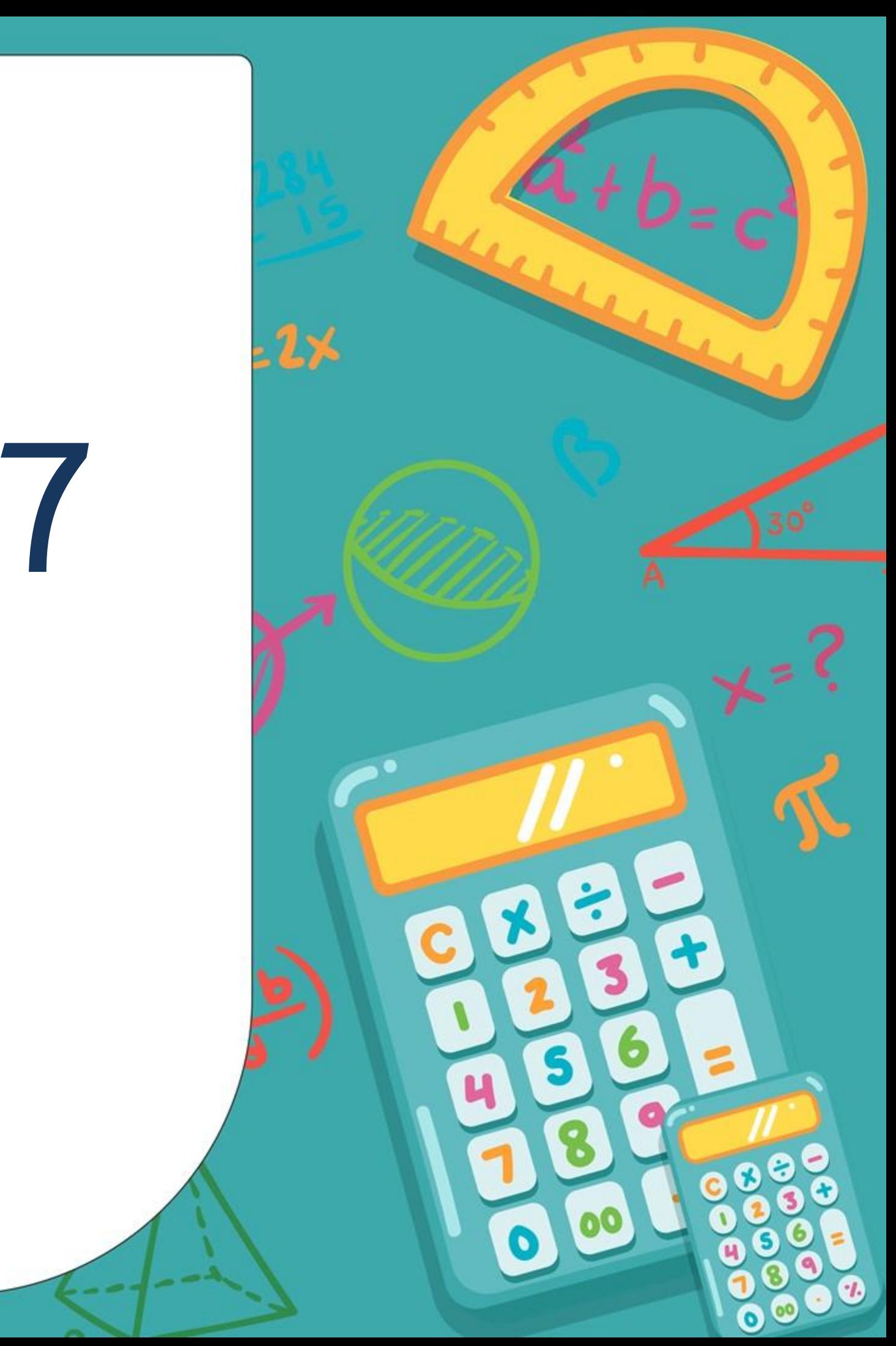

### ประมาณผลลัพธ์ แล้วใช้เครื่องคิดเลขคำนวณหาผลลัพธ์

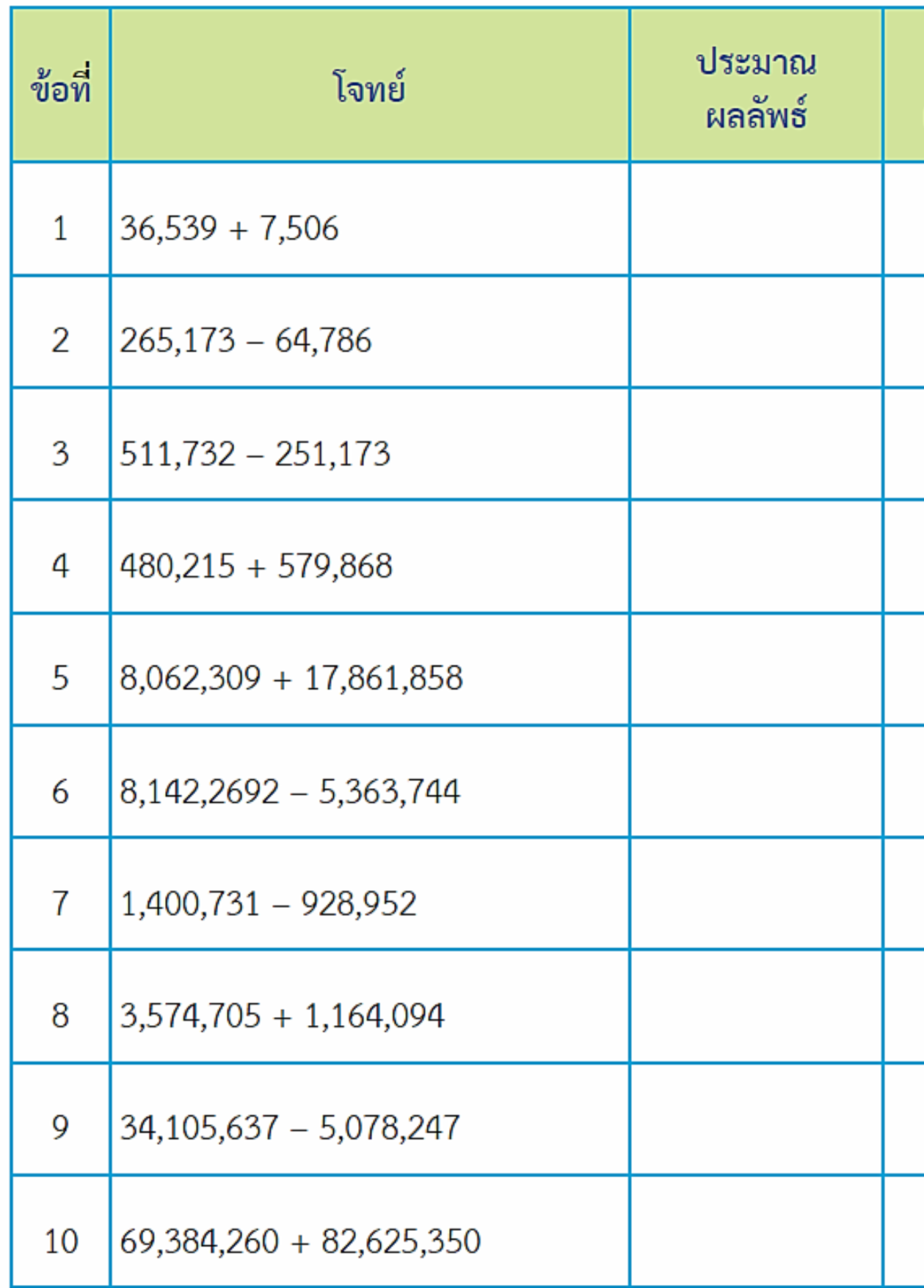

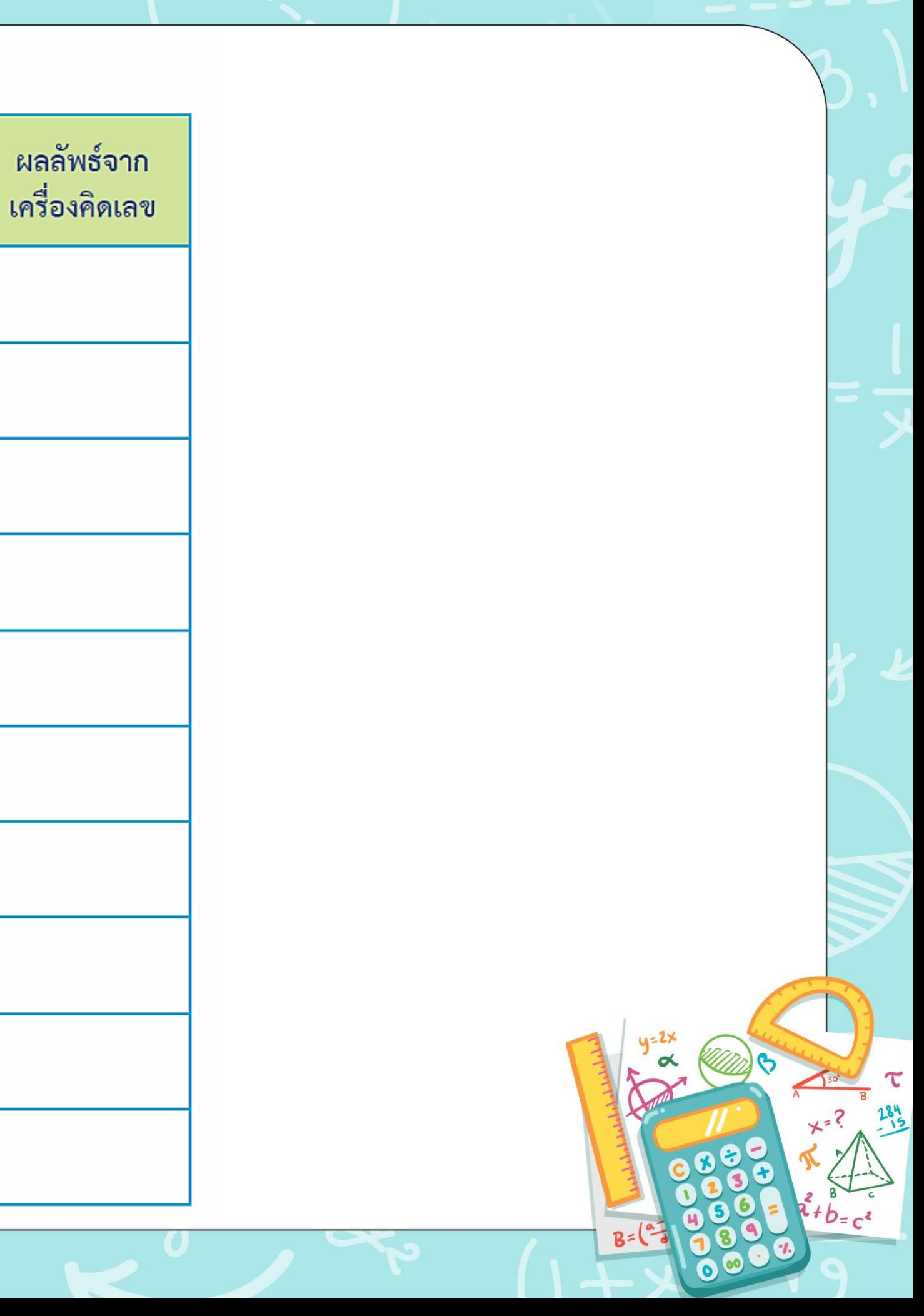

### ประมาณผลลัพธ์ แล้วใช้เครื่องคิดเลขคำนวณหาผลลัพธ์

 $\mathsf{C}$ 

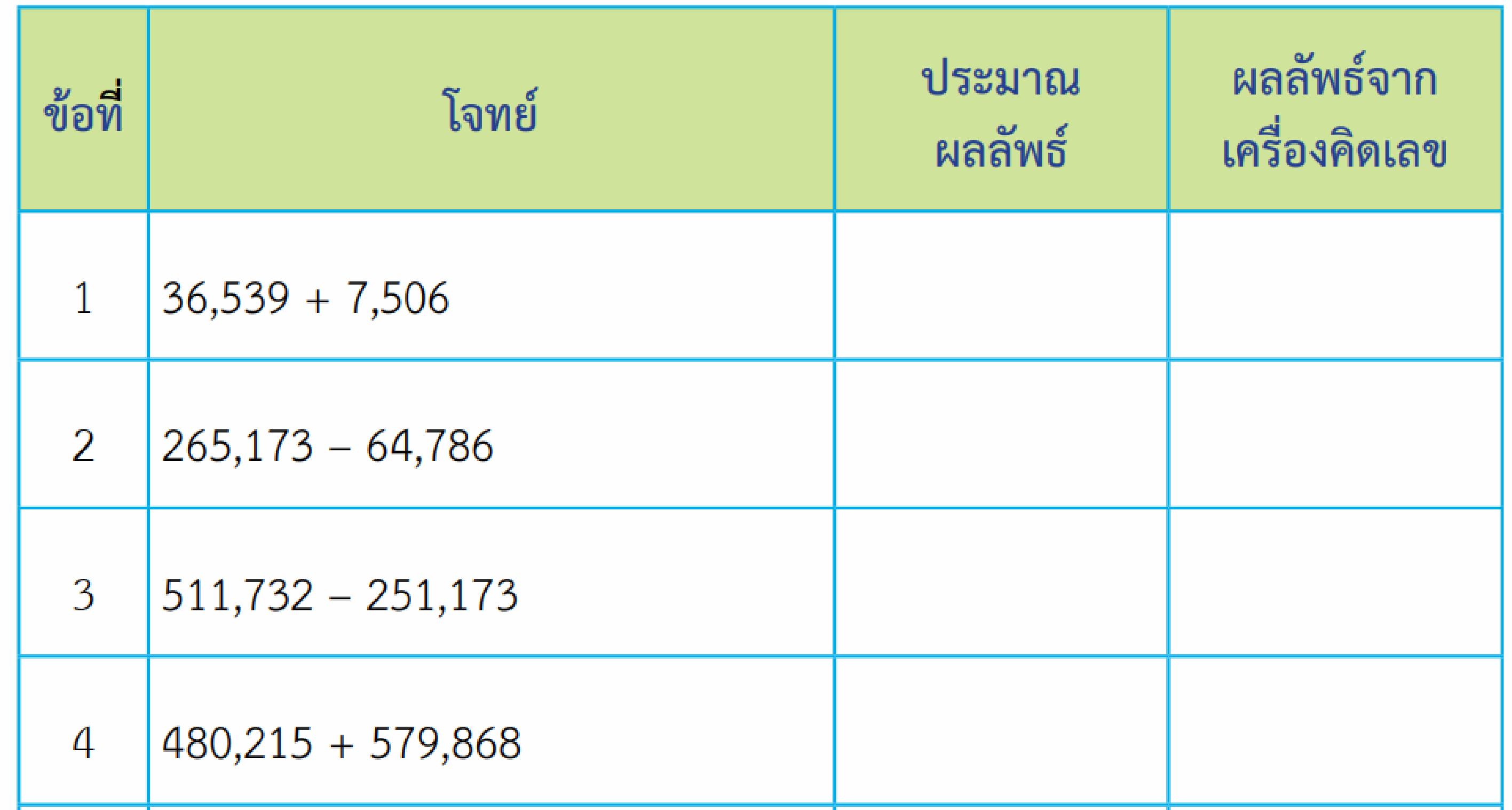

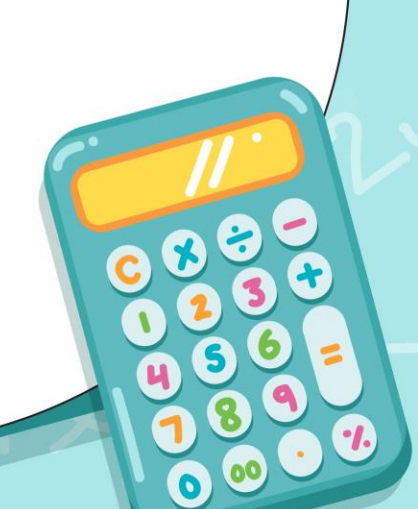

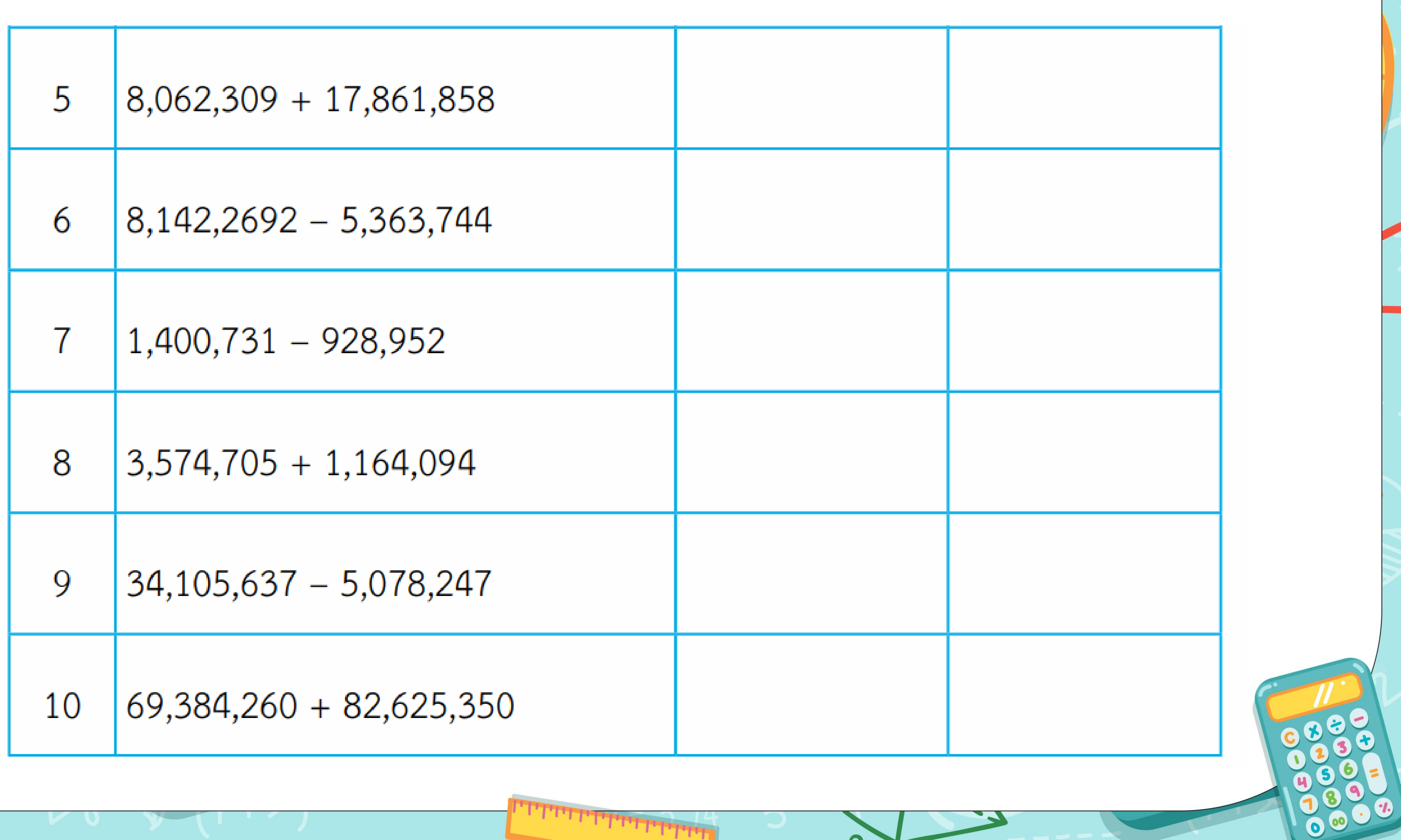

المقططط والمسلم والمراج المرواج

 $\overline{\phantom{a}}$ 

 $\overline{\phantom{a}}$ 

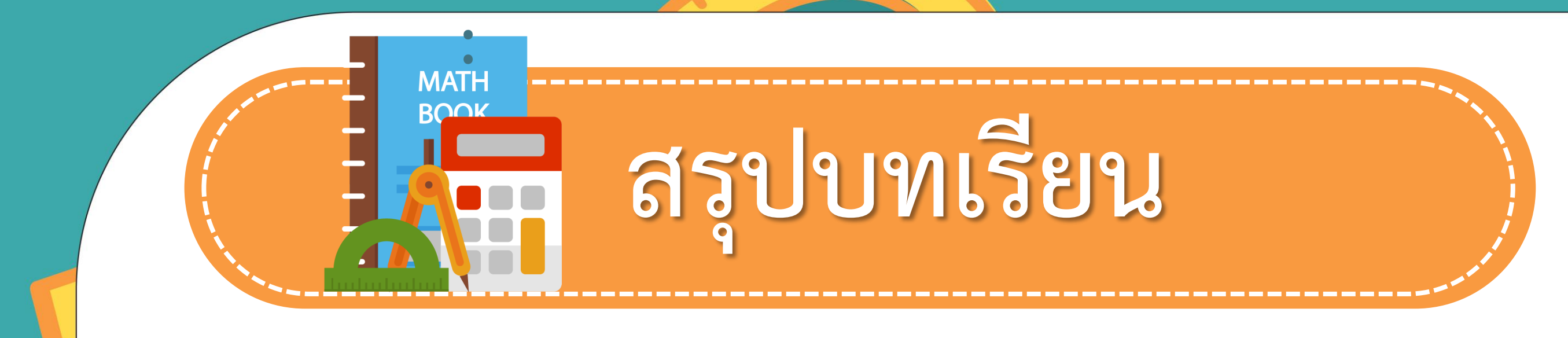

## ถ้าเป็นคอมพิวเตอร์

 $*$  66712  $\times$ 

### $\frac{169093}{2}$

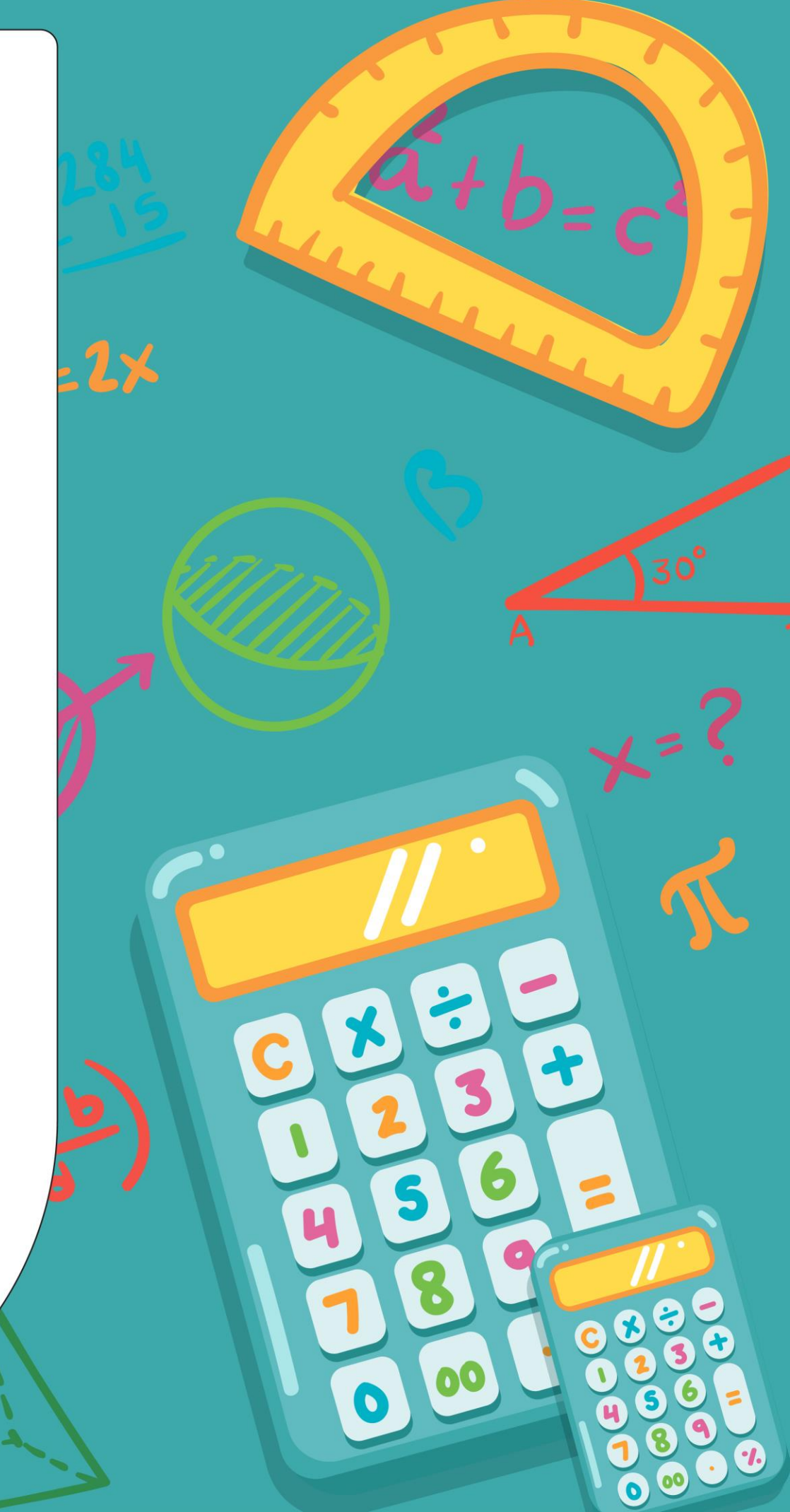

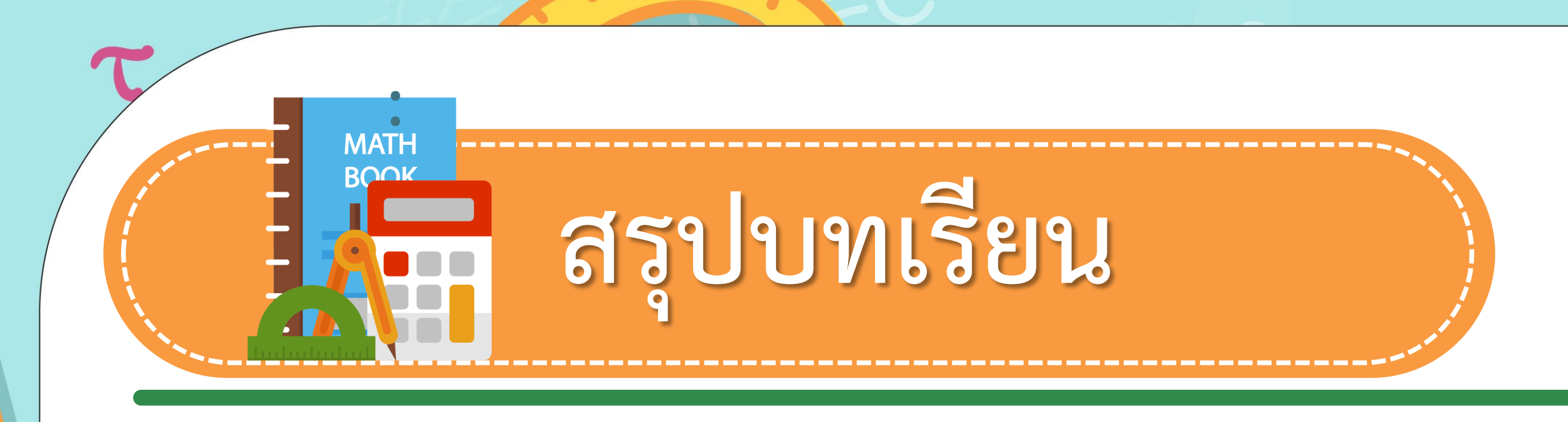

**ในชีวิตจริงเราอาจใช้เครื่องคิดเลขในการหาค าตอบ แต่ในชั้นเรียนเราใช้เครื่องคิดเลขในการตรวจสอบ ค าตอบ หรือตรวจสอบความสามารถในการประมาณ ค าตอบของนักเรียน**

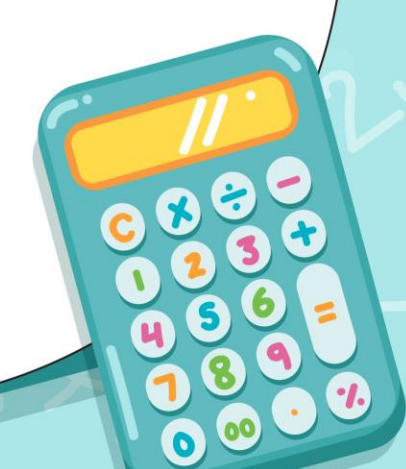

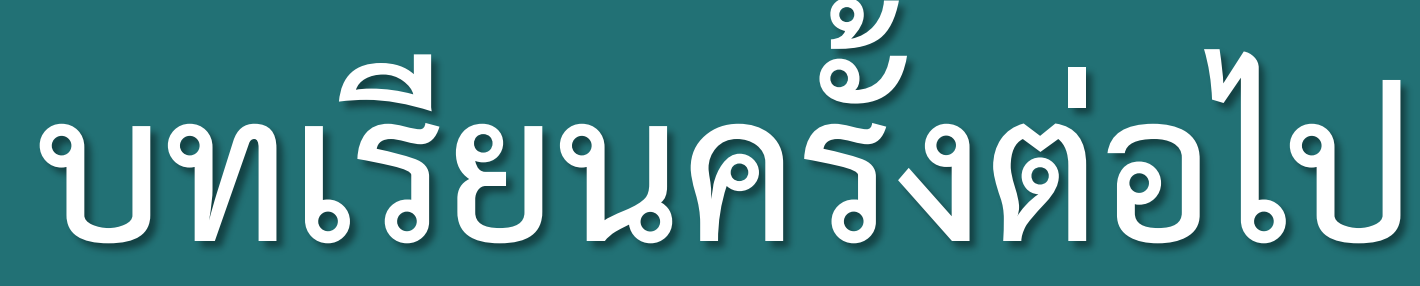

**การหาค่าของตัวไม่ทราบค่า จากประโยคสัญลักษณ์การบวก**

**(สามารถดาวน์โหลดได้ที่ www.dltv.ac.th)**